# A LATEX Package of utility macros <sup>∗</sup>

## Arthur Ogawa (mailto:ogawa@teleport.com), 0.1 Copyright (C) 1999 Arthur Ogawa

## October 1, 2020

This file embodies the ltxutil package, the implementation and its user documentation.

The distribution point for this work is ftp://ftp.teleport.com/users/ogawa/macros/latex/con which contains fully unpacked, prebuilt runtime files and documentation.

The ltxutil package was commissioned by the American Physical Society and is distributed under the terms of the L<sup>AT</sup>EX Project Public License, the same license under which all the portions of LATEX itself is distributed. Please see http://ctan.tug.org/macros/latex/base/lppl.txt for details.

To use this document class, you must have a working T<sub>EX</sub> installation equipped with  $\mathbb{F} \mathbb{F} \times \mathbb{Z}_{\varepsilon}$  and possibly pdftex and Adobe Acrobat Reader or equivalent.

To install, retrieve the distribution, unpack it into a directory on the target computer, and move the file ltxutil.sty into a location in your filesystem where it will be found by L<sup>AT</sup>FX.

To use, read the user documentation ltxutil.pdf.

## Contents

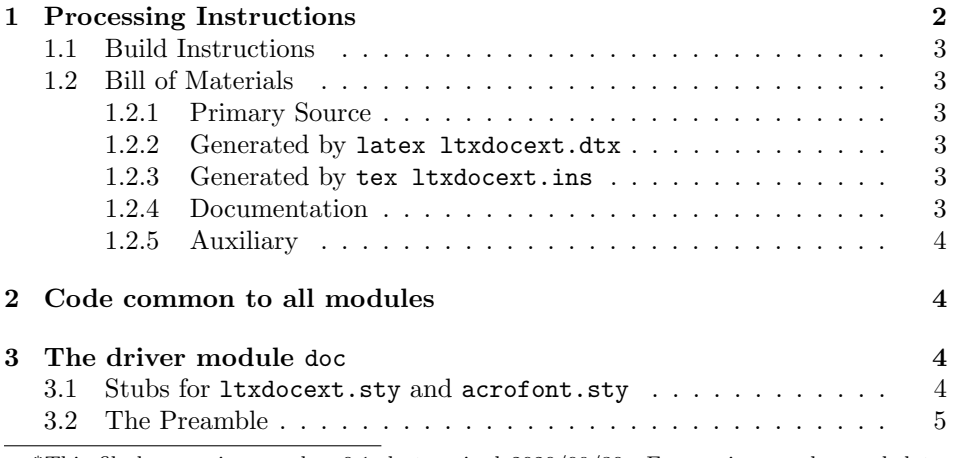

<sup>∗</sup>This file has version number 0.1, last revised 2020/09/30. For version number and date, search on "0.1" in the .dtx file, or see the end of the 00readme.txt file.

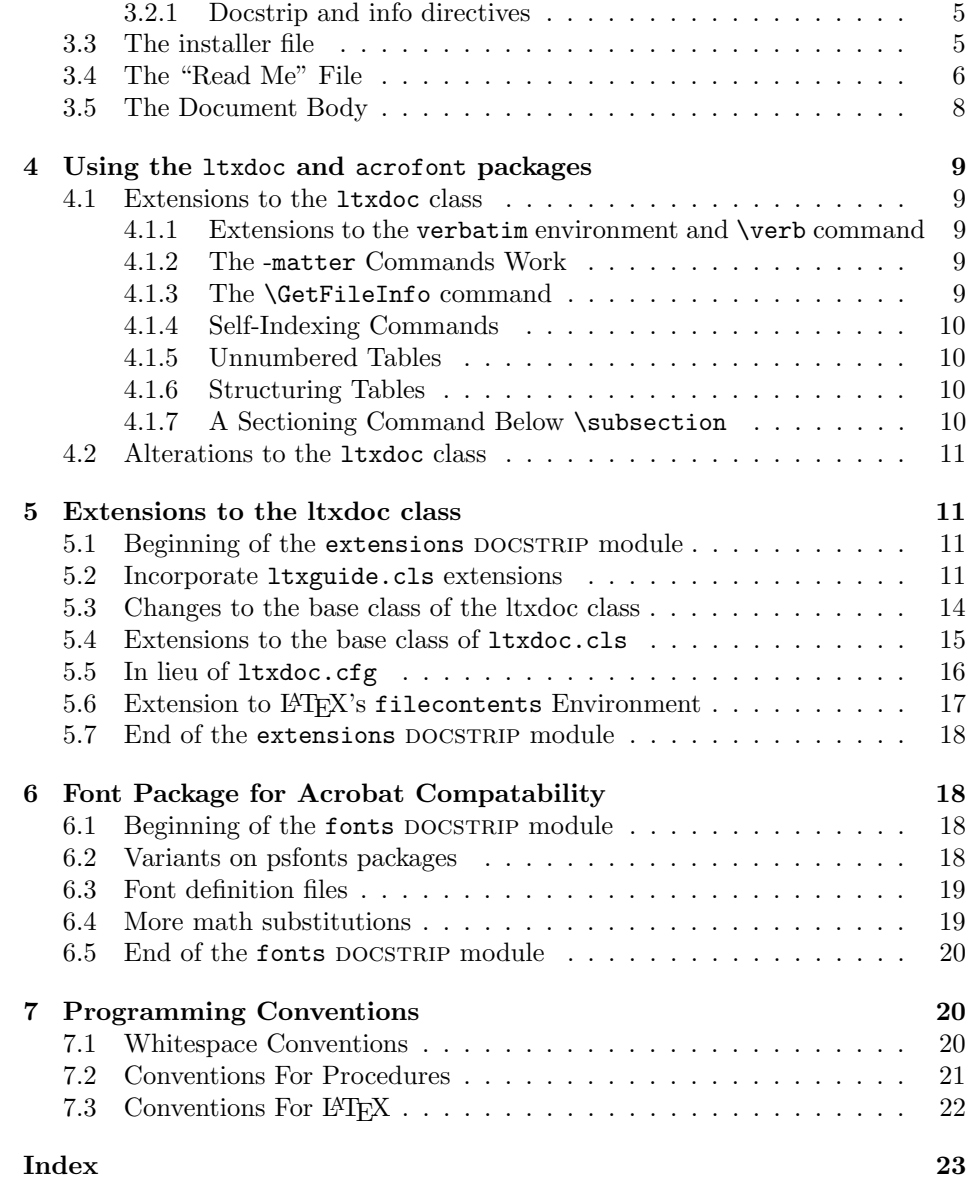

# 1 Processing Instructions

The package file  $l$ txutil.sty is generated from this file,  $l$ txutil.dtx, using the docstrain facility of LATEXvia tex ltxutil.ins. The typeset documentation that you are now reading is generated from the same file by typesetting it with LATEX or pdftex via latex ltxutil.dtx or pdflatex ltxutil.dtx.

## 1.1 Build Instructions

You may bootstrap this suite of files solely from  $Itxutil.txt$ . Prepare by installing LATEX  $2\varepsilon$  (and either tex or pdftex) on your computer, then carry out the following steps:

1. Within an otherwise empty directory, typeset ltxutil.dtx with LATEX or pdflatex; you will obtain the typeset documentation you are now reading, along with the installer ltxutil.ins, and the file 00readme.txt.

Note: you will have to run LATEX twice, then makeindex, then LATEX again in order to obtain a valid index and table of contents.

- 2. Now typeset ltxutil.ins, thereby generating the package file ltxutil.sty.
- 3. Install ltxutil.sty by moving it to a location in your filesystem where they will be found by L<sup>AT</sup>FX.

## 1.2 Bill of Materials

Following is a list of the files in this distribution arranged according to provenance.

## 1.2.1 Primary Source

One single file generates all.

```
%ltxdocext.dtx
\gamma
```
## 1.2.2 Generated by latex ltxdocext.dtx

Typesetting the source file under LATEX generates the readme and the installer.

```
%00readme.txt ltxdocext.ins
%
```
## 1.2.3 Generated by tex ltxdocext.ins

Typesetting the installer generates the package files.

```
%ltxdocext.sty acrofont.sty
%
```
## 1.2.4 Documentation

The following are the online documentation:

```
%ltxdocext.pdf
%
```
#### 1.2.5 Auxiliary

The following are auxiliary files generated in the course of running LAT<sub>EX</sub>:

%ltxdocext.aux ltxdocext.idx ltxdocext.ind ltxdocext.log ltxdocext.toc %

## 2 Code common to all modules

The following may look a bit klootchy, but we want to require only one place in this file where the version number is stated, and we also want to ensure that the version number is embedded into every generated file.

Now we declare that these files can only be used with  $\text{LATEX } 2\varepsilon$ . An appropriate message is displayed if a different T<sub>E</sub>X format is used.

```
1 %<*doc|extensions|fonts>
2 \NeedsTeXFormat{LaTeX2e}[1995/12/01]%
3 %</doc|extensions|fonts>
```
As desired, the following modules all take common version information:

```
4 %<extensions>\ProvidesFile{ltxdocext.sty}%
5 %<fonts>\ProvidesFile{acrofont.sty}%
6 %<*doc>
7 \expandafter\ProvidesFile\expandafter{\jobname.dtx}%
```
8 %</doc>

The following line contains, for once and for all, the version and date information. By various means, this information is reproduced consistently in all generated files and in the typeset documentation.

9 [2020/09/30 0.1 ltxdoc extensions package]% \fileversion

## 3 The driver module doc

This module, consisting of the present section, typesets the programmer's documentation, generating the .ins installer and 00readme.txt as required.

Because the only uncommented-out lines of code at the beginning of this file constitute the doc module itself, we can simply typeset the .dtx file directly, and there is thus rarely any need to generate the "doc" DOCSTRIP module. Module delimiters are nonetheless required so that this code does not find its way into the other modules.

The \end{document} command concludes the typesetting run.

10 %<\*doc>

#### 3.1 Stubs for ltxdocext.sty and acrofont.sty

This filecontents environment generates stub files ltxdocext.sty and acrofont.sty. Stubs are needed because the documentation for this package requires them and they might not yet be present.

A real version of these files will be generated when you typeset ltxdocext.ins, at which point the stub file will be overwritten (you will have to give DOCSTRIP permission to do this).

```
11 \begin{filecontents}{ltxdocext.sty}
12 % Stub version of ltxdocext.sty
13 \end{filecontents}
14 \begin{filecontents}[overwrite]{acrofont.sty}
15 % Stub version of acrofont.sty
16 \end{filecontents}
```
## 3.2 The Preamble

The programmers documentation is formatted with the ltxdoc class with local customizations, and with the usual code line indexing.

```
17 \documentclass[draft]{ltxdoc}
18 \RequirePackage{ltxdocext}%
19 \RequirePackage{acrofont}%
20 \CodelineIndex\EnableCrossrefs
```
#### 3.2.1 Docstrip and info directives

We use so many DOCSTRIP modules that we set the StandardModuleDepth counter to 1.

```
21 \setcounter{StandardModuleDepth}{1}
```
The following command retrieves the date and version information from this file. 22 \expandafter\GetFileInfo\expandafter{\jobname.dtx}%

## 3.3 The installer file

The installer ltxdocext.ins appears here. If you have retrieved the standard distribution of this package, the installer file is already on your filesystem. If you are bootstrapping, the first typesetting of the .dtx file will cause the installer to be generated.

The following modules are used to direct DOCSTRIP in generating the external files:

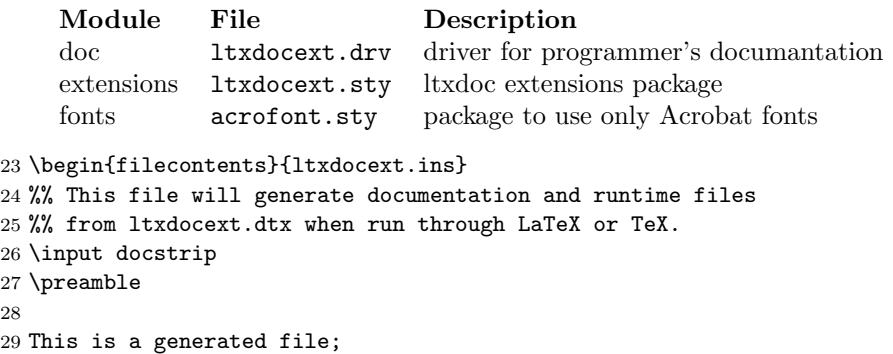

```
30 altering it directly is inadvisable;
31 instead, modify the original source file.
32 See the URL in the file 00readme.txt.
33
34 Copyright notice.
35
36 These files are distributed
37 WITHOUT ANY WARRANTY; without even the implied warranty of
38 MERCHANTABILITY or FITNESS FOR A PARTICULAR PURPOSE.
39
40 \endpreamble
41 \keepsilent
42 \generate{%
43 \file{ltxdocext.drv}{\from{ltxdocext.dtx}{doc}}%
44 \file{ltxdocext.sty}{\from{ltxdocext.dtx}{extensions}}%
45 \file{acrofont.sty}{\from{ltxdocext.dtx}{fonts}}%
46 }%
47 \ifToplevel{
48 \Msg{***********************************************************}
49 \Msg{*}
50 \Msg{* To finish the installation, please move}
51 \Msg{* ltxdocext.sty}
52 \Msg{* into a directory searched by TeX.}
53 \Msg{*}
54 \Msg{* To produce the user documentation,
55 run ltxdocext.tex through LaTeX.}
56 \Msg{*}
57 \Msg{* To produce the programmer documentation,
58 run ltxdocext.dtx through LaTeX.}
59 \Msg{*}
60 \Msg{* Happy TeXing}
61 \Msg{***********************************************************}
62 }
63 \endbatchfile
64 \end{filecontents}
```
Note that, because all of the files generated by the installer are part of the standard distribution, it will be necessary to run the installer only when bootstrapping (or, of course, during development). Note, too, that it is rare to generate the doc module because it suffices to simply typeset the .dtx file itself.

## 3.4 The "Read Me" File

As promised above, here is the contents of the "Read Me" file. That file serves a double purpose, since it also constitutes the beginining of the programmer's documentation. What better thing, after all, to have appear at the beginning of the typeset documentation?

A good discussion of how to write a ReadMe file can be found in Engst, Tonya, "Writing a ReadMe File? Read This" MacTech October 1998, p. 58.

Note the appearance of the \StopEventually command, which marks the dividing line between the user documentation and the programmer documentation.

The usual user will not be asked to do a full build, not to speak of the bootstrap. Instructions for carrying these processes begin the programmer's manual.

```
65 \begin{filecontents*}{00readme.txt}
66 \title{%
67 Extensions to the \classname{ltxdoc} class%
68 \thanks{%
69 This file has version number \fileversion,
70 last revised \filedate.%
71 % For version number and date, search on "\fileversion" in the .dtx file,
72 % or see the end of the 00readme.txt file.
73 }%
74 }%
75
76 \author{%
77 Arthur Ogawa (\texttt{mailto:ogawa@teleport.com}),
78 \fileversion\\Copyright (C) 1999 Arthur Ogawa
79 }%
80 \maketitle
81
82 This file embodies the \classname{ltxdocext} package,
83 the implementation and its user documentation.
 84
85 The distribution point for this work is
86 \url{ftp://ftp.teleport.com/users/ogawa/macros/latex/contrib/supported/ltxdocext...},
87 which contains fully unpacked, prebuilt runtime files and documentation.
88
89 To use this document class, you must have a working
90 \TeX\ installation equipped with \LaTeXe\
91 and possibly pdftex and Adobe Acrobat Reader or equivalent.
92
93 To install, retrieve the distribution,
94 unpack it into a directory on the target computer,
95 and move the files \file{ltxdocext.sty} and \file{acrofont.sty}
96 into a location in your filesystem where they will be found by \LaTeX.
97
98 If you will be using the \classname{acrofont} package, you must
99 also install the virtual fonts
100 \file{zpsynocmrv}, \file{zptmnocmr},
101 \file{zptmnocmrm}, and \file{zpzcnocmry}.
102 The corresponding \tilde{\tt}, \tilde{\tt}, \tilde{\tt}, \tilde{\tt}, and \tilde{\tt}.vpl}
103 files are part of this distribution.
104
105 To use, read the user documentation \file{ltxdocext.pdf}.
106 The \file{.dtx} file, \file{ltxdocext.dtx}, constitutes
107 in itself an instance of use of the \classname{ltxdocext}
108 package and the \classname{acrofont} package.
109
```

```
110 \tableofcontents
111
112 \section{Processing Instructions}
113
114 The package files \file{ltxdocext.sty} and \file{acrofont.sty}
115 are generated from this file, \file{ltxdocext.dtx},
116 via the {\sc docstrip} facility of \LaTeX
117 via |tex ltxdocext.ins|.
118 The typeset documentation that you are now reading is generated from
119 the same file by typesetting it with \LaTeX\ or pdftex
120 via |latex ltxdocext.dtx| or |pdflatex ltxdocext.dtx|.
121
122 \subsection{Build Instructions}
123
124 You may bootstrap this suite of files solely from \file{ltxdocext.dtx}.
125 Prepare by installing \LaTeXe\ (and either tex or pdftex) on your computer,
126 then carry out the following steps:
127 \begin{enumerate}
128 \item
129 Within an otherwise empty directory,
130 typeset \file{ltxdocext.dtx} with \LaTeX\ or pdflatex;
131 you will obtain the typeset documentation you are now reading,
132 along with
133 the installer \file{ltxdocext.ins},
134 and the file \file{00readme.txt}.
135 \item
136 Now typeset \file{ltxdocext.ins},
137 thereby generating the package file \file{ltxdocext.sty},
138 and the package file \file{acrofont.sty}.
139 Make sure that {\sc docstrip} receives permission
140 to overwrite existing versions of these packages.
141 \item
142 Install \classname{ltxdocext.sty} and \classname{acrofont.sty}
143 by moving them to a location
144 in your filesystem where they will be found by \LaTeX.
145 \item
146 Now complete the typesetting of the documentation by
147 retypesetting \file{ltxdocext.dtx}.
148 Note: you will have to run \LaTeX\ twice, then \file{makeindex}, then
149 \LaTeX\ again in order to obtain a valid index and table of contents.
150 \end{enumerate}
151 \end{filecontents*}
```
#### 3.5 The Document Body

Here is the document body, containing only a \DocInput directive—referring to this very file. This very cute self-reference is a common ltxdoc idiom. \begin{document}% \expandafter\DocInput\expandafter{\jobname.dtx}%

```
154 % ^^A\PrintChanges
155 \end{document}
156 %</doc>
```
## 4 Using the ltxdoc and acrofont packages

These packages are an adjunct to the standard LATEX 1txdoc class and may be simply invoked as follows:

```
%\documentclass[draft]{ltxdoc}
%\RequirePackage{ltxdocext}%
%\RequirePackage{acrofont}%
%\CodelineIndex\EnableCrossrefs
%
```
Your document should simply cleave to the standards of the  $l$ txdoc class, with extensions and alterations as noted.

## 4.1 Extensions to the ltxdoc class

#### 4.1.1 Extensions to the verbatim environment and \verb command

The delimiters << and >> within the scope of the verbatim environment or within the argument of the \verb command produce italics surrounded by angle brackets. This typographic convention usually indicates metalanguage, i.e., a placeholder.

To obtain the angle bracket character per se, double the character, viz., "the delimiter \verb+<<<<+".

#### 4.1.2 The -matter Commands Work

The sectioning commands \frontmatter, \mainmatter, and \backmatterof the standard LATEX book class are operative in the 1txdoc class.

#### 4.1.3 The \GetFileInfo command

You can use the **\GetFileInfo** command to extract the date, version, and file info of a file which has registered itself via the \ProvidesFile or \ProvidesClass command (employing the optional argument thereto).

For instance, if your document contains the following:

```
%\RequirePackage{ltxdocext}%
%\GetFileInfo{ltxdocext.sty}%
%
```
then the following control sequence names will have a value corresponding to that package's \ProvidesFile command: \filedate: the file's date, \fileversion: the file's version, and \fileinfo: the file's info.

#### 4.1.4 Self-Indexing Commands

Certain commands automatically produce an index entry (or several related entries) according to the meaning.

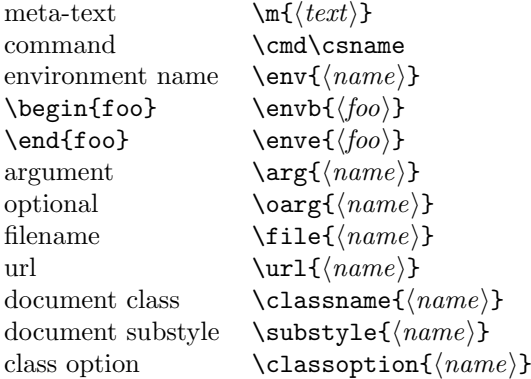

## 4.1.5 Unnumbered Tables

When your documentation requires the use of an unnumbered table, use the unnumtable environment:

```
%\begin{unnumtable}
%\begin{tabular}{ll}
\sqrt[6]{\text{table rows}}%\end{tabular}
%\end{unnumtable}
%
```
## 4.1.6 Structuring Tables

The commands \toprule, \colrule, and \botruleallow you to mark the beginning of the column heads the beginning of the table body, and the end of the table body, respectively. In context,

```
%\begin{tabular}{ll}
%\toprule
\sqrt[k]{table head rows)
%\colrule
\lambda(table rows)
%\botrule
%\end{tabular}
%
```
## 4.1.7 A Sectioning Command Below \subsection

The **\subsubsection** command is defined.

## 4.2 Alterations to the ltxdoc class

The following involve no new markup, but they do change the appearance of your formatted documentation:

- 1. Using the acrofont package causes your document to be formatted using the standard Acrobat fonts to the greatest extent possible. This means that for most documents, Computer Modern is not used at all. Math that unavoidable must use CM still exists, however.
- 2. An index will be produced at the end of the document without your needing to explicitly mark it up, and it will have an entry in the TOC.
- 3. The quote environment has a slightly smaller left margin.
- 4. Array columns are set tight by default.
- 5. A host of \DoNotIndex directives are invoked. I intend this list to grow to encompass even more commands. Send me your suggestions.

## 5 Extensions to the ltxdoc class

The extensions DOCSTRIP module comprises the package ltxdocext.sty, which provides extensions to the standard LATEX ltxdoc class.

#### 5.1 Beginning of the extensions DOCSTRIP module

```
157 %<*extensions>
158 \def\class@name{ltxdocext}%
159 \expandafter\PackageInfo\expandafter{\class@name}{%
160 An extension to the \protect\LaTeXe\space ltxdoc class
161 by A. Ogawa (ogawa@teleport.com)%
162 }%
```
## 5.2 Incorporate ltxguide.cls extensions

Code extracted from ltxguide.cls, by Alan Jeffrey. "This code stolen from ltxguide.cls: Some hacks with verbatim... NB: this would be better done with the verbatim package, but this document has to run on any LATEXinstallation."

```
163 \RequirePackage{verbatim}%
164 \let\o@verbatim\verbatim
165 \def\verbatim{%
166 \ifhmode\unskip\par\fi
167 % \nopagebreak % Overridden by list penalty
168 \ifx\@currsize\normalsize
169 \small
170 \fi
171 \o@verbatim
172 }%
```
Here we extend the font-setting command to include making  $\leftrightarrow$  active (i.e., adjusting the input encoding).

```
173 \renewcommand \verbatim@font {%
174 \normalfont \ttfamily
175 \catcode'\<=\active
176 \catcode'\>=\active
177 }%
    Make |\ldots| a synonym for \verb|\verb|verb|| \ldots|.178 \RequirePackage{shortvrb}
179 \AtBeginDocument{%
180 \MakeShortVerb{\|}%
181 }%
```
Make active bracket characters produce italics surrounded by angle brackets (used in verbatim and \verb). << produces a less-than, and >> produces a greaterthan.

```
182 \begingroup
```

```
183 \catcode'\<=\active
184 \catcode'\>=\active
185 \gdef<{\@ifnextchar<\@lt\@meta}
186 \gdef>{\@ifnextchar>\@gt\@gtr@err}
187 \gdef\@meta#1>{\m{#1}}
188 \gdef\@lt<{\char'\<}
189 \gdef\@gt>{\char'\>}
190 \endgroup
191 \def\@gtr@err{%
192 \ClassError{ltxguide}{%
193 Isolated \protect>%
194 }{%
195 In this document class, \protect<...\protect>
196 is used to indicate a parameter.\MessageBreak
197 I've just found a \protect> on its own.
198 Perhaps you meant to type \protect>\protect>?
199 }%
200 }
201\def\verbatim@nolig@list{\do\'\do\,\do\'\do\-}
End of code stolen from ltxguide.cls. Thanks, Alan.
    Add functionality from doc.dtx: (code stolen from doc.dtx):
```

```
202 \def\GetFileInfo#1{%
203 \def\filename{#1}%
204 \def\@tempb##1 ##2 ##3\relax##4\relax{%
205 \def\filedate{##1}%
206 \def\fileversion{##2}%
207 \def\fileinfo{##3}}%
208 \edef\@tempa{\csname ver@#1\endcsname}%
209 \expandafter\@tempb\@tempa\relax? ? \relax\relax}
(end of code stolen from doc.dtx. Thanks FMi.)
```
Various forms of self-indexing commands:

```
210 \DeclareRobustCommand{\m}[1]{%
211 \meta{#1}%
212 \index{#1=\string\meta{#1} placeholder}\index{placeholder>#1=\string\meta{#1}}%
213 }%
214 \DeclareRobustCommand\meta[1]{%
215 \mbox{\LANGLE\itshape#1\/\RANGLE}%
216 }%
217 \def\LANGLE{$\langle$}%
218 \def\RANGLE{$\rangle$}%
219 \DeclareRobustCommand{\arg}[1]{%
220 {\ttfamily\string{}\meta{#1}{\ttfamily\string}}%
221 \index{#1=\string\ttt{#1}, argument}\index{argument>#1=\string\ttt{#1}}%
222 }%
223 \let\oarg\undefined
224 \DeclareRobustCommand{\oarg}[1]{%
225 {\ttfamily[%]
226 }\meta{#1}{\ttfamily%[
227 ]}%
228 \index{#1=\string\ttt{#1}, optional argument}%
229 \index{argument, optional>#1=\string\ttt{#1}}%
230 }%
231 \DeclareRobustCommand\cmd{\begingroup\makeatletter\@cmd}%
232 \def\@cmd#1{%
233 \endgroup
234 \cs{\expandafter\cmd@to@cs\string#1}%
235 \expandafter\cmd@to@index\string#1\@nil
236 }%
237 \def\cmd@to@cs#1#2{\char\number'#2\relax}%
238 \def\cmd@to@index#1#2\@nil{%
239 \index{#2=\string\cmd#1#2}%\index{command>#2=\string\cmd#1#2}%
240 }%
241 \DeclareRobustCommand\cs[1]{{\ttfamily\char'\\#1}}%
242 \def\scmd#1{%
243 \cs{\expandafter\cmd@to@cs\string#1}%
244 \expandafter\scmd@to@index\string#1\@nil
245 }%
246 \def\scmd@to@index#1#2\@nil#3{%
247 \index{\string$#3=\string\cmd#1#2---#3}%
248 %\index{command>\string$#3=\string\cmd#1#2---#3}%
249 }%
250 \DeclareRobustCommand\env{\name@idx{environment}}%
251 \DeclareRobustCommand\envb[1]{%
252 {\ttfamily\string\begin\string{}\env{#1}{\ttfamily\string}}%
253 }%
254 \DeclareRobustCommand\enve[1]{{\ttfamily\string\end\string{}\env{#1}{\ttfamily\string}}}%
255 \DeclareRobustCommand*{\file}[1]{%
256 {\ttfamily#1}%
257 \ \index\{\#1=\string\tttt{#1}}\index{file>\#1=\string\tttt{#1}}\258 }%
259 \DeclareRobustCommand\substyle{\name@idx{document substyle}}%
```

```
260 \DeclareRobustCommand\classoption{\name@idx{document class option}}%
261 \DeclareRobustCommand\classname{\name@idx{document class}}%
262 \def\name@idx#1#2{%
263 {\ttfamily#2}%
264 \index{#2\space#1=\string\ttt{#2}\space#1}\index{#1>#2=\string\ttt{#2}}%
265 }%
266 \DeclareRobustCommand\url@ltxdocext{\begingroup\catcode'\/\active\catcode'\.\active\catcode
267 \AtBeginDocument{%
268 \ifx\url\undefined\let\url\url@ltxdocext\fi
269 }%
270 \def\@url#1{%
271 \url@break{\ttfamily#1}%
272 \url@char\edef\@tempa{#1=\string\url{#1}}%
273 \expandafter\index\expandafter{\@tempa}%
274 \expandafter\index\expandafter{\expandafter u\expandafter r\expandafter l\expandafter >\@temp
275 \endgroup
276 }%
277 {\catcode'\:\active\aftergroup\def\aftergroup:}{\active@colon}%
278 \def\colon@break{\colon@char\allowbreak}%
279 \def\colon@char{:}%
280 {\catcode'\/\active\aftergroup\def\aftergroup/}{\active@slash}%
281 \def\slash@break{\slash@char\allowbreak}%
282 \def\slash@char{/}%
283 {\catcode'\.\active\aftergroup\def\aftergroup.}{\active@dot}%
284 \def\dot@break{\dot@char\allowbreak}%
285 \def\dot@char{.}%
286\def\url@break{\let\active@slash\slash@break\let\active@dot\dot@break\let\active@colon\colon
287 \def\url@char{\let\active@slash\slash@char\let\active@dot\dot@char\let\active@colon\colon@char}%
```
## 5.3 Changes to the base class of the ltxdoc class

Modify theindex environment so that it produces a TOC entry

```
288 \renewenvironment{theindex}
289 {\if@twocolumn
290 \\@restonecolfalse
291 \else
292 \@restonecoltrue
293 \qquad \qquad \fi
294 \columnseprule \z@
295 \columnsep 35\p@
296 \def\see##1##2{\textit{See} ##1}%
297 \def\seealso##1##2{\textit{See also} ##1}%
298 \def\cmd##1{\cs{\expandafter\cmd@to@cs\string##1}}%
299 \def\@url##1{\url@break\ttt{##1}\endgroup}%
300 \def\ttt##1{{\ttfamily##1}}%
301 \mathchardef\save@secnumdepth\c@secnumdepth
302 \c@secnumdepth\m@ne
303 \twocolumn[\section{\indexname}]%
304 % \@mkboth{\NakeUppercase\indexname\}
```

```
305 % {\MakeUppercase\indexname}%
306 \c@secnumdepth\save@secnumdepth
307 \thispagestyle{plain}\parindent\z@
308 \parskip\z@ \@plus .3\p@\relax
309 \let\item\@idxitem}
310 {\if@restonecol\onecolumn\else\clearpage\fi}
311 \renewenvironment{quote}
312 {\list{}{%
313 \leftmargin1em\relax
314 \rightmargin\leftmargin
315 }%
316 \item\relax}
317 {\endlist}
```
## 5.4 Extensions to the base class of ltxdoc.cls

Matter commands from book.cls

```
318 \newif\if@mainmatter
319 \newif\if@openright
320 \@openrighttrue
321 \DeclareRobustCommand\frontmatter{%
322 \cleartorecto
323 \@mainmatterfalse
324 \pagenumbering{roman}%
325 }%
326 \DeclareRobustCommand\mainmatter{%
327 \cleartorecto
328 \@mainmattertrue
329 \pagenumbering{arabic}%
330 }%
331 \DeclareRobustCommand\backmatter{%
332 \if@openright
333 \cleartorecto
334 \else
335 \clearpage
336 \fi
337 \@mainmatterfalse
338 }%
339 \ifx\undefined\cleartorecto
340 \def\cleartorecto{\cleardoublepage}%
341 \fi
    Unnumbered tables
```
unnumtable An unnumbered table does not float.

\def\@to{to}%

\newenvironment{unnumtable}{%

\par

- \addpenalty\predisplaypenalty
- \addvspace\abovedisplayskip

```
347 \hbox\@to\hsize\bgroup\hfil\ignorespaces
348 \let\@Hline\@empty
349 }{%
350 \unskip\hfil\egroup
351 \penalty\postdisplaypenalty
352 \vskip\belowdisplayskip
353 \aftergroup\ignorespaces
354 \@endpetrue
355 }%
    Emulate \toprule and friends
```

```
356 \newcommand\toprule{\hline\hline}%
357 \newcommand\colrule{\\\hline}%
358 \newcommand\botrule{\\\hline\hline}%
    Define sectioning command below \subsubsection.
359 \DeclareRobustCommand\subsubsubsection{%
360 \@startsection{subsubsection}{4}%
361 {\z@}{-15\p@\@plus-5\p@\@minus-2\p@}%
362 {5\p@}{\normalfont\normalsize\itshape}%
```

```
363 }%
```
## 5.5 In lieu of ltxdoc.cfg

We don't want everything to appear in the index

```
364 \DoNotIndex{\',\.,\@M,\@@input,\@Alph,\@alph,\@addtoreset,\@arabic}
365 \DoNotIndex{\@badmath,\@centercr,\@cite}
366 \DoNotIndex{\@dotsep,\@empty,\@float,\@gobble,\@gobbletwo,\@ignoretrue}
367 \DoNotIndex{\@input,\@ixpt,\@m,\@minus,\@mkboth}
368 \DoNotIndex{\@ne,\@nil,\@nomath,\@plus,\roman,\@set@topoint}
369 \DoNotIndex{\@tempboxa,\@tempcnta,\@tempdima,\@tempdimb}
370\DoNotIndex{\@tempswafalse,\@tempswatrue,\@viipt,\@viipt,\@vipt}
371 \DoNotIndex{\@vpt,\@warning,\@xiipt,\@xipt,\@xivpt,\@xpt,\@xviipt}
372\DoNotIndex{\@xxpt,\@xxvpt,\\,\ ,\addpenalty,\addtolength,\addvspace}
373\DoNotIndex{\advance,\ast,\begin,\begingroup,\bfseries,\bgroup,\box}
374 \DoNotIndex{\bullet}
375\DoNotIndex{\cdot,\cite,\CodelineIndex,\cr,\day,\DeclareOption}
376 \DoNotIndex{\def,\DisableCrossrefs,\divide,\DocInput,\documentclass}
377 \DoNotIndex{\DoNotIndex,\egroup,\ifdim,\else,\fi,\em,\endtrivlist}
378 \DoNotIndex{\EnableCrossrefs,\end,\end@dblfloat,\end@float,\endgroup}
379 \DoNotIndex{\endlist,\everycr,\everypar,\ExecuteOptions,\expandafter}
380 \DoNotIndex{\fbox}
381 \DoNotIndex{\filedate,\filename,\fileversion,\fontsize,\framebox,\gdef}
382 \DoNotIndex{\global,\halign,\hangindent,\hbox,\hfil,\hfill,\hrule}
383 \DoNotIndex{\hsize,\hskip,\hspace,\hss,\if@tempswa,\ifcase,\or,\fi,\fi}
384 \DoNotIndex{\ifhmode,\ifvmode,\ifnum,\iftrue,\ifx,\fi,\fi,\fi,\fi,\fi}
385 \DoNotIndex{\input}
386 \DoNotIndex{\jobname,\kern,\leavevmode,\let,\leftmark}
387 \DoNotIndex{\list,\llap,\long,\m@ne,\m@th,\mark,\markboth,\markright}
388 \DoNotIndex{\month,\newcommand,\newcounter,\newenvironment}
```

```
389 \DoNotIndex{\NeedsTeXFormat,\newdimen}
390 \DoNotIndex{\newlength,\newpage,\nobreak,\noindent,\null,\number}
391 \DoNotIndex{\numberline,\OldMakeindex,\OnlyDescription,\p@}
392 \DoNotIndex{\pagestyle,\par,\paragraph,\paragraphmark,\parfillskip}
393 \DoNotIndex{\penalty,\PrintChanges,\PrintIndex,\ProcessOptions}
394 \DoNotIndex{\protect,\ProvidesClass,\raggedbottom,\raggedright}
395 \DoNotIndex{\refstepcounter,\relax,\renewcommand}
396 \DoNotIndex{\rightmargin,\rightmark,\rightskip,\rlap,\rmfamily}
397 \DoNotIndex{\secdef,\selectfont,\setbox,\setcounter,\setlength}
398\DoNotIndex{\settowidth,\sfcode,\skip,\sloppy,\slshape,\space}
399 \DoNotIndex{\symbol,\the,\trivlist,\typeout,\tw@,\undefined,\uppercase}
400 \DoNotIndex{\usecounter,\usefont,\usepackage,\vfil,\vfill,\viiipt}
401 \DoNotIndex{\viipt,\vipt,\vskip,\vspace}
402 \DoNotIndex{\wd,\xiipt,\year,\z@}
403 \DoNotIndex{\next}
```
Direct ltxdoc to produce an index.

```
404 \AtEndDocument{\PrintIndex}%
```
## 5.6 Extension to LATEX's filecontents Environment

We want to coax the version number into filecontents-generated files. Note that we expect \fileversion and \filedate to hold the needed information. For this to be the case, your document should execute the \GetFileInfo command (as documented in section 4.1.3) before any instances of filecontents.

```
405 \makeatletter
406 \def\endfilecontents{%
407 \immediate\write\reserved@c{%
408 \string\iffalse\space ltxdoc klootch^^J%
409 \ifx\undefined\fileversion\else
410 \ifx\undefined\filedate\else
411 This file has version number \fileversion, last revised \filedate.%
412 \fi\fi
413 \string\fi
414 }%
415 \immediate\closeout\reserved@c
416 \def\T##1##2##3{%
417 \ifx##1\@undefined\else
418 \@latex@warning@no@line{##2 has been converted to Blank ##3e}%
419 \mathbf{f}420 }%
421 \T\L{Form Feed}{Lin}%
422 \T\I{Tab}{Spac}%
423 \immediate\write\@unused{}%
424 }%
425 \expandafter\let\csname endfilecontents*\endcsname\endfilecontents
426 \makeatother
    Alter formatting in arrays; set them tight.
```
\setlength\arraycolsep{0pt}%

## 5.7 End of the extensions DOCSTRIP module

Here ends the module. 428 %</extensions>

## 6 Font Package for Acrobat Compatability

The package acrofont substitutes Acrobat-standard fonts for Computer Modern where possible, even in math mode. Documents typeset with this package in effect will require as little downloaded font data as possible, but will not be exemplars of fine math typesetting.

## 6.1 Beginning of the fonts DOCSTRIP module

The document class module comprises this and the next four sections.

\class@base We define in exactly one spot the base class. Typically that class will be one of book, article, or report. The base class effectively defines the use and the markup scheme of the class of documents to be handled by this class.

This class is a variant of the standard LATEX book class: ftp://ctan.tug.org/tex-archive/macros/

```
429 %<*fonts>
430 \def\class@name{ltxdocext}%
431 \expandafter\ClassInfo\expandafter{\class@name}{%
432 Written for \protect\LaTeXe\space
433 by A. Ogawa (ogawa@teleport.com)%
434 }%
```
## 6.2 Variants on psfonts packages

The following uses times.sty from /packages/psnfss/psfonts.dtx

```
435 \RequirePackage{times}%
```
The following uses mathptm.sty from /packages/psnfss/psfonts.dtx

436 \RequirePackage{mathptm}%

The following is a customization of ot1ptmcm.fd. The virtual font referred to here zptmnocmr is a variant of Sebastian Rahtz's zptmcmr, but with even more glyphs moved from CM to Acrobat-standard fonts.

```
437 \DeclareFontFamily{OT1}{ptmcm}{}
438 \DeclareFontShape{OT1}{ptmcm}{m}{n}{
439 <-> zptmnocmr
440 }{}
441 \DeclareFontShape{OT1}{ptmcm}{l}{n}{<->ssub * ptmnocm/m/n}{}
```
The following is a customization of omlptmcm.fd The virtual font referred to here zptmnocmrm is a variant of Sebastian Rahtz's zptmcmrm, but with even more glyphs moved from CM to Acrobat-standard fonts.

442 \DeclareFontFamily{OML}{ptmcm}{\skewchar \font =127}

```
443 \DeclareFontShape{OML}{ptmcm}{m}{it}{
444 <-> zptmnocmrm
445 }{}
446 \DeclareFontShape{OML}{ptmcm}{l}{it}{<->ssub * ptmcm/m/it}{}
447 \DeclareFontShape{OML}{ptmcm}{m}{sl}{<->ssub * ptmcm/m/it}{}
448 \DeclareFontShape{OML}{ptmcm}{l}{sl}{<->ssub * ptmcm/m/sl}{}
```
The following is a customization of omspzccm.fd The virtual font referred to here zpzcnocmry is a variant of Sebastian Rahtz's zpzccmry, but with even more glyphs moved from CM to Acrobat-standard fonts.

```
449 \DeclareFontFamily{OMS}{pzccm}{}
```
 \DeclareFontShape{OMS}{pzccm}{m}{n}{ <-> zpzcnocmry

 }{}% cmsy10 Symbol Zapf Chancery Medium-Italic Times-Roman \DeclareFontShape{OMS}{pzccm}{l}{n}{<->ssub \* pzccm/m/n}{}

The following is a customization of omxpsycm.fd The virtual font referred to here zpsynocmrv is a variant of Sebastian Rahtz's zpsycmrv, but with even more glyphs moved from CM to Acrobat-standard fonts.

```
454 \DeclareFontFamily{OMX}{psycm}{}
455 \DeclareFontShape{OMX}{psycm}{m}{n}{
456 <-> zpsynocmrv
457 }{}
458 \DeclareFontShape{OMX}{psycm}{l}{n}{<->ssub * psycm/m/n}{}
459 %
460 \DeclareFontEncoding{8r}{}{}% from file: 8renc.def
461 \DeclareFontFamily{8r}{cmr}{\hyphenchar\font45 }% from file: 8rcmr.fd
462 \DeclareFontShape{8r}{cmr}{m}{n}{
463 <-> cmr10
464 }{}
```
## 6.3 Font definition files

The following forces LATEX to do now what it would do anyway: load the 'font definition' information for the fonts that we use. In this way, we prepare for faster processing through the \dump of a preformatted macro package that will not need to read in any packages or font definitions from disk.

 \input{8rphv.fd}% \input{8rptm.fd}% \input{ot1phv.fd}% \input{ot1ptm.fd}% \input{t1ptm.fd}%

## 6.4 More math substitutions

The following definitions arrange to get certain glyphs from the text font instead of out of math pi fonts. In particular, the copyright and registered symbols are single glyphs instead of composites involving the big circle from the cmsy font.

```
470 \def\eightRChar#1{{\def\encodingdefault{8r}\fontencoding\encodingdefault\selectfont\char"#1}}%
```

```
471 \def\LANGLE{$<$}%{\eightRChar{8B}}%
472 \def\RANGLE{$>$}%{\eightRChar{9B}}%
473 %\def\ASTER{\eightRChar{2A}}%
474 %\def\DAGGER{\eightRChar{86}}%
475 %\def\DDAGGER{\eightRChar{87}}%
476 \def\BULLET{\eightRChar{95}}%
477 %\def\SECTION{\eightRChar{A7}}%
478 %\def\PARAGRAPH{\eightRChar{B6}}%
479 \def\VERTBAR{\eightRChar{7C}}%
480 \def\COPYRIGHT{\eightRChar{A9}}%
481 \def\REGISTERED{\eightRChar{AE}}%
482 \def\textbar{\VERTBAR}%
483 \def\textbullet{\BULLET}%
484 \def\textcopyright{\COPYRIGHT}%
485 \def\textregistered{\REGISTERED}%
```
I have removed \ensuremath from the following definition, and all commands like \mathsectionhave been converted to e.g., \textsection.

```
486 \def\@makefnmark{\@thefnmark}%
487 \def\@fnsymbol#1{{\ifcase#1\or *\or \dagger\or \ddagger\or
488 \textsection\or \textparagraph\or \|\or **\or \dagger\dagger
489 \or \ddagger\ddagger \else\@ctrerr\fi}}
```
## $6.5$  End of the fonts DOCSTRIP module

Here ends the module. 490 %</fonts>

## 7 Programming Conventions

In writing the above code, I cleave to certain conventions, noted here. My goal in explaining them is to encourage others maintaining this body of code to consider following them as well. The benefits are twofold: Some of the coding conventions aim to avoid programming pitfalls; following them reduces maintenance costs. Others make the code easier to read; following these eases the process of understanding how the code works.

And, for my part, I prefer to read code of this type.

#### 7.1 Whitespace Conventions

Exactly where code lines break and indent, and where additional whitespace is inserted is explained here.

- Each new macro definition or register assignment begins a new line. Therefore, \def, \newcommand, and their ilk will start in column 1.
- Code is indented one space for each level of nesting within braces {}.
- Likewise, if possible, for  $\iota$ . and matching  $\iota$ .
- However, the closing brace or \fi is outdented by one so that it falls at the same level of indentation as its matching brace or \if, and it appears alone on its line.
- Use of the tab character is deprecated (tabs are not standardized across all applications and operating systems).
- Lines of code are limited to 72 characters. I follow this convention mostly to ease the transmission of files via email (a deprecated practice) and to accomodate people with small monitors. But ltxdoc output looks better with the shorter lines, too.
- Extraneous whitespace is avoided by using the comment character %. In most cases, if falling at the end of a line of code, a brace will be immediately followed by a comment character, as will the macro parameter #1 and any one-letter control sequence, like \\.

These conventions taken together are illustrated by the following:

```
%\def\prepdef#1#2{%
% \@ifxundefined#1{\toks@{}}{\toks@\expandafter{#1}}%
% \toks@ii{#2}%
%\edef#1{\the\toks@ii\the\toks@}%
\frac{9}{2}%
%
```
In the above, the definition of \prepdef would not fit on a single line, and required breaking. The first and last lines have matching braces, and are a the same level of indentation, with the last line containing a single brace.

Each of the three intervening lines has balanced braces and is indented by one space. Each line that would otherwise end in a single brace character is terminated by a comment character.

Some coders rely on the fact that a space character seen by TEX's scanner while in vertical mode is a no-op. Be that as it may, I eliminate them unless actually intentional.

## 7.2 Conventions For Procedures

Here are some of my preferences when writing procedures:

- I dislike defining a macro within another macro, especially when the pattern part is non-nil. You know, you are not saving much space in mem when you do this, right? You do save space in the hash table and the string pool, though. On the other hand, we are not dealing with small T<sub>E</sub>X engines anymore; Team LAT<sub>EX</sub> has made sure of this.
- If two or more macros have very similar replacement parts, consider layering.
- Macros may perform parsing, may maintain tokens or registers, or may set type (produce marks). I try to avoid combining the three functions in a single macro.
- When a procedure both does assignments and sets type, I try to have a clean separations between the two activities. Try to avoid:
	- % \vskip10pt % \parindent=0pt % \leavevmode %
- The Boolean calculus (cf.  $\langle \mathcal{Q} \rangle$  is very useful and produces code that executes nicely. Using it also helps avoid your having to debug problems where **\if...** and **\fi** are not properly balanced (a nightmare in case you didn't already experience it).

## 7.3 Conventions For LATEX

Team L<sup>AT</sup>EX make certain recommendations in clsguide.tex. Ones that I particularly pay attention to are:

- For the sake of "color safety", use **\sbox** rather than **\setbox**, **\mbox** rather than \hbox, and \parbox or minipage rather than \vbox.
- Use \newcommand and \newenvironment to declare user-level commands and environments. Avoid the idiom \def\foo, \def\endfoo to define an environment. Ideally, all user-level markup could be extracted from the document class by grepping on \newcommand and \newenvironment.
- Prefer to use \setlength to assign registers.

I cannot help but notice that much of the code of LATEX itself fails to comply with many of the coding recommendations of Team L<sup>AT</sup>FX.

Here ends the programmer's documentation.

# Index

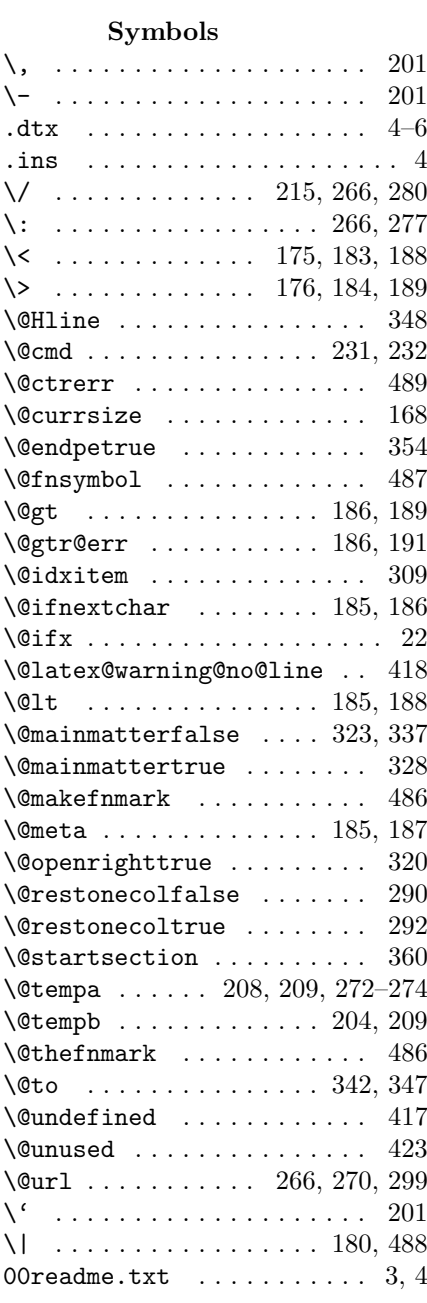

\ 90, 119, 125, 130, 148, 149, 372

A

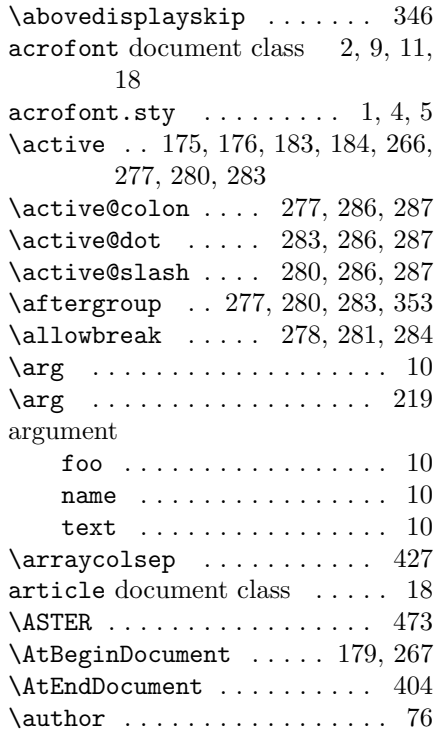

## B

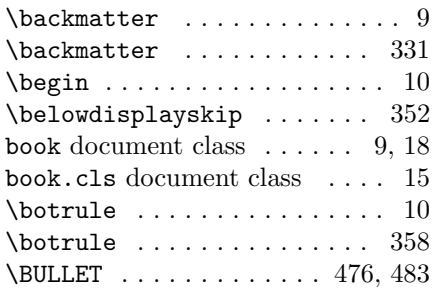

#### $\mathbf C$

\c@secnumdepth . . . 301, 302, 306 \catcode . 175, 176, 183, 184, 266, 277, 280, 283 \char .... 188, 189, 237, 241, 470  $\clap{class@base$  . . . . . . . . . . . 429 \class@name . . 158, 159, 430, 431

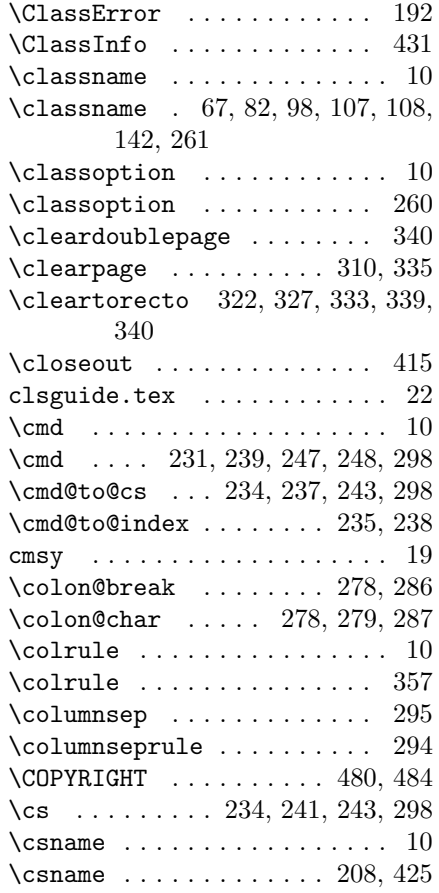

## D

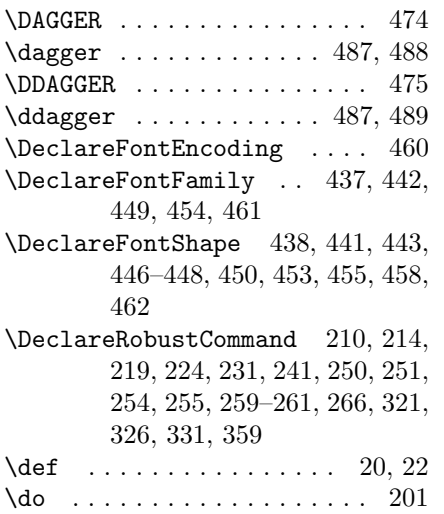

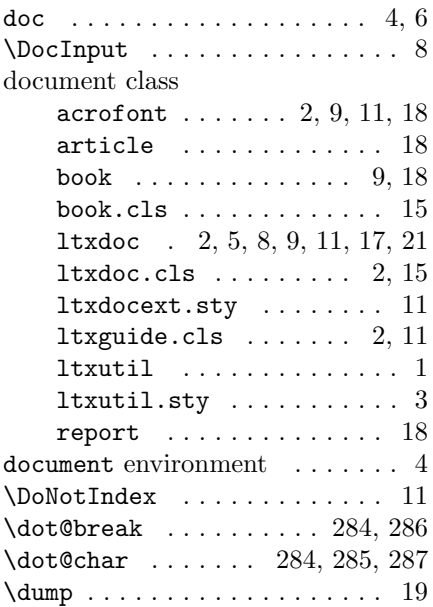

## E

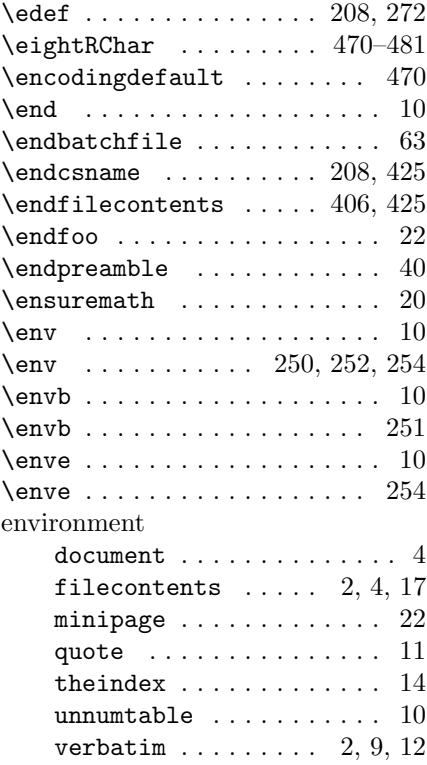

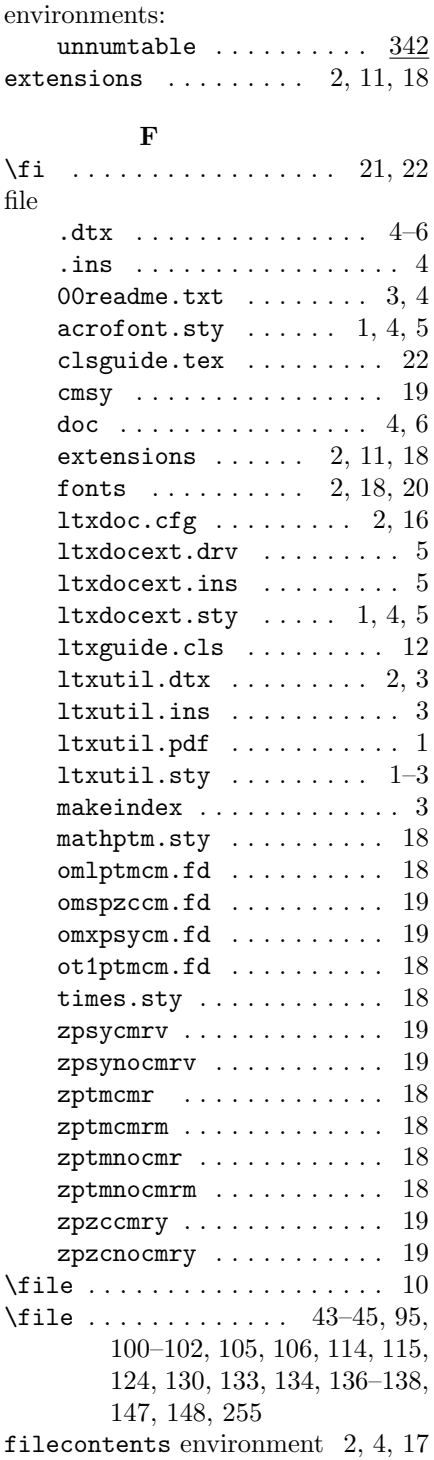

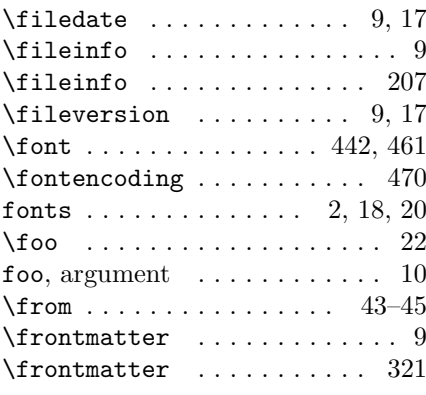

# G

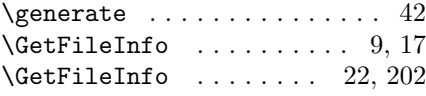

# H

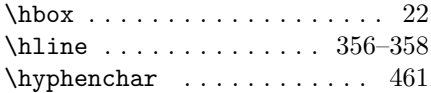

# I

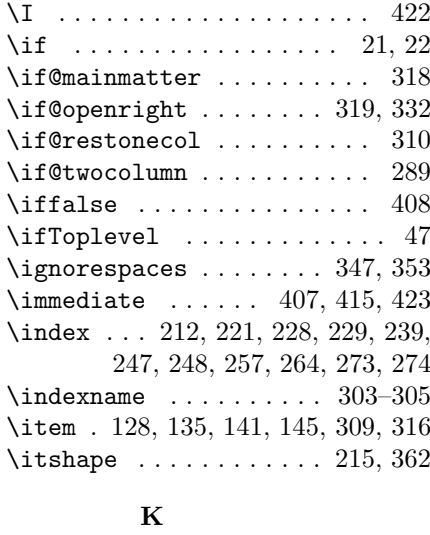

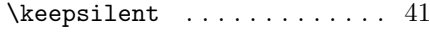

# L

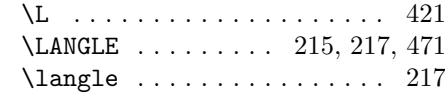

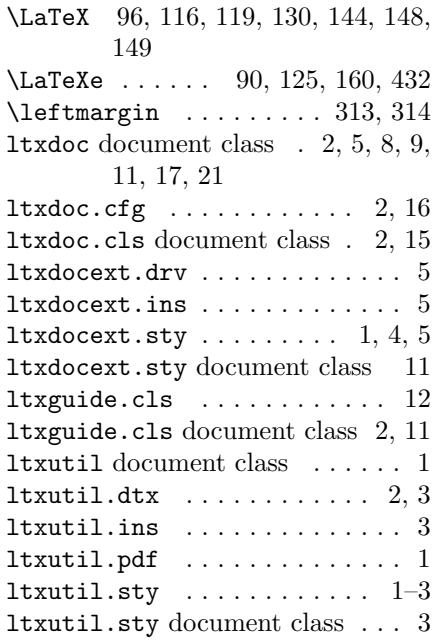

## M

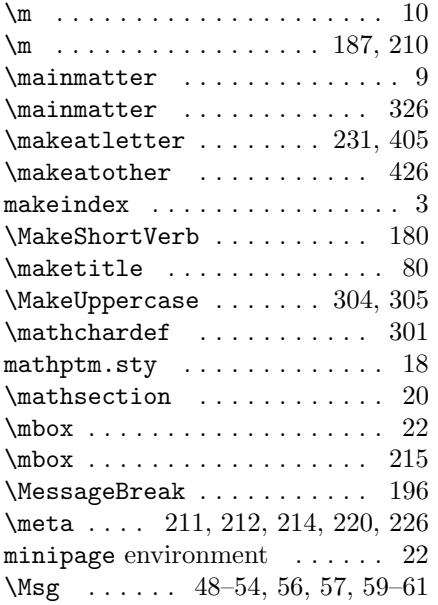

## N

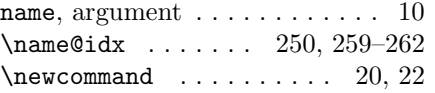

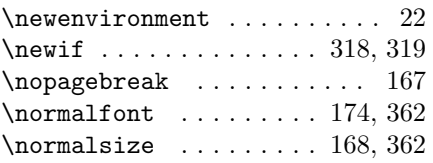

## O

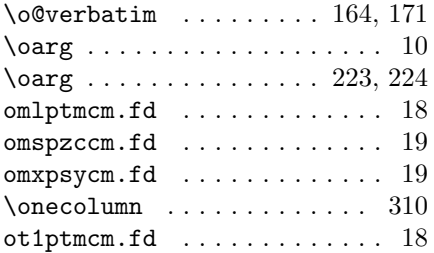

## P

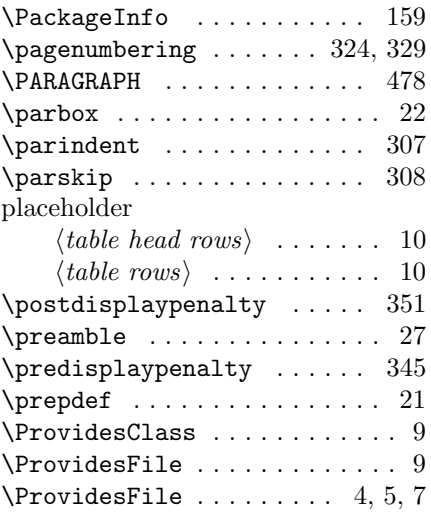

## $\bf Q$

quote environment ......... 11

## R

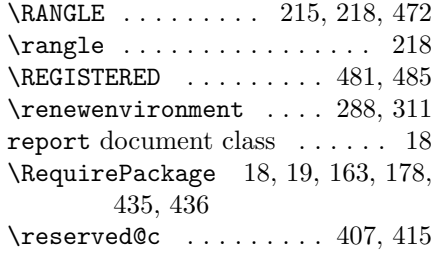

#### S

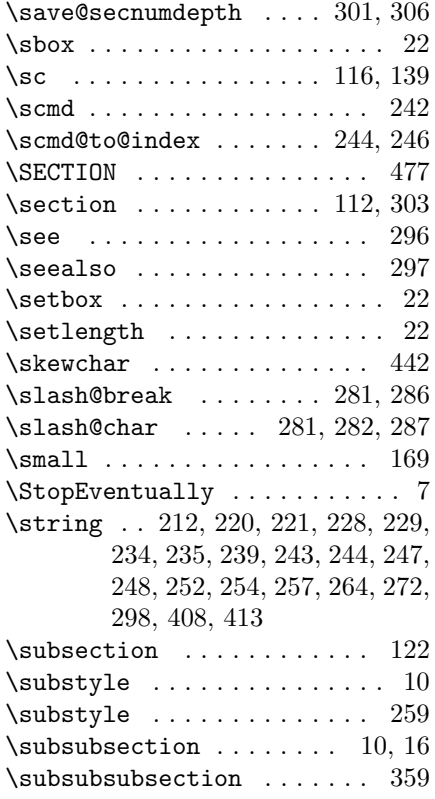

## T

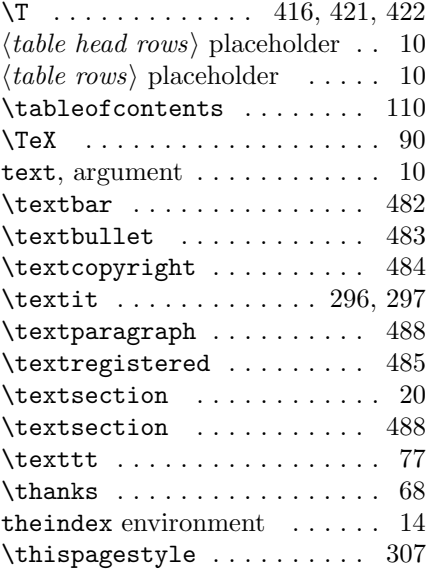

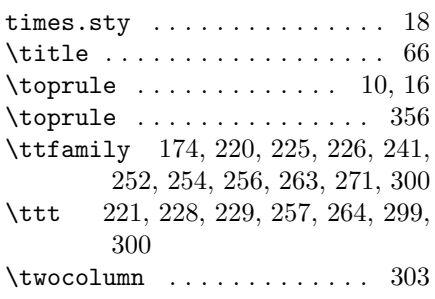

## U

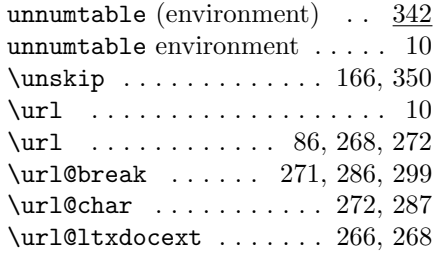

## V

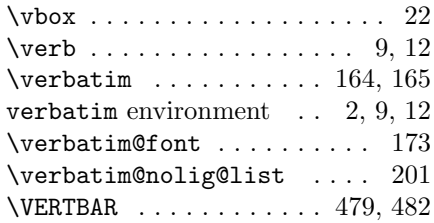

#### W

 $\sqrt{x}$ ite . . . . . . . . . . . . . 407, 423

## Z

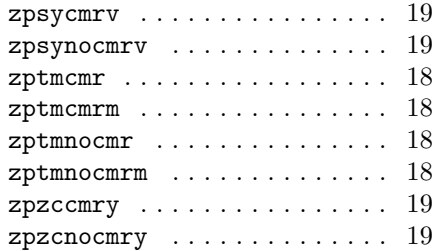